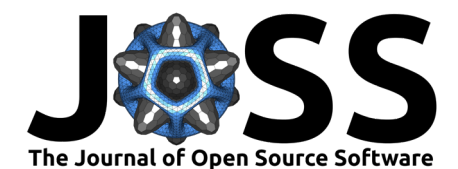

# Hyperelastics.jl: A Julia package for hyperelastic <sup>2</sup> material modelling with a large collection of models

#### **Carson Farmer**  $\bullet$ <sup>1</sup> and Hector Medina  $\bullet$ <sup>1</sup> 3

1 School of Engineering, Liberty University, Lynchburg, VA, United States

### <sup>5</sup> **Summary**

**[D](#page-3-2)[R](#page-3-5)[A](#page-3-1)[FT](#page-3-0)** Hyperelastics.jl is a Julia (Bezanson et al., 2017) implementation for the largest (70+) collection of hyperelastic material models in existence. The package provides a set of analytical and data-driven strain energy density functions (SEDF) and the tools required to calibrate the <sup>9</sup> models to material tests. The package is designed to leverage multiple-dispatch to define a <sup>10</sup> common set of functions for calculating the SEDF, Second Piola Kirchoff stress tensor, and the  $_{11}$  Cauchy stress tensor. The package provides: 1) a material model library that is AD compatible  $12$  and 2) a set of extensible methods for easily defining and testing new material models. The <sup>13</sup> package leverages the ContinuumMechanicsBase.jl pacakge for defining the continuum scale 14 quantities and their corresponding relationships.

### **Statement of Need**

<sup>16</sup> The development of Hyperelastics.jl began as a study of the accuracy for a variety of material models for a set of experimental data. Often, researchers rely on custom implementations <sup>18</sup> of material models and the data fitting process to find material parameters that match their <sup>19</sup> experimental data. Hyperelastic models can well represent the nonlinear stress-deformation  $20$  behavior of many biological tissues (Wex et al., 2015) as well as engineering polymeric materials  $_{21}$  (Beda, 2014). Such material models find applications in developing new materials [\(Zhu et al.,](#page-3-3)  $22 - 2024$ ), understanding biological tissue mechanical response [\(Agarwal & Pelegri, 2024\)](#page-3-4), and 23 soft robotics (Dalklint et al., 2024).

 The SEDFs included in this package cover most (if not all) of the available analytical models from the literature to date, from constitutive to phenomelogical models. Furthermore, a selection of data-driven models are incldued as a starting point for the development of new methods

 $_{\rm 28}$  Hyperelastics.jl is part of a spinoff Multi-Scale Material Modelling  $(M^3)$  Suite being <sup>29</sup> developed by Vagus LLC (www.vagusllc.com), as a byproduct result of ongoing multi-functional material research being carried out in the Translational Robotics and Controls Engineering 31 Research (TRACER) Lab at Liberty University. A pure Julia implementation allows for the <sup>32</sup> use of automatic differentiation (AD) packages to calculate the partial derivatives of the

- 33 SEDF. Hyperelastics.jl is designed to leverage multiple-dispatch to define a common set of <sup>34</sup> functions for calculating the SED, Second Piola Kirchoff Stress Tensor, and the Cauchy Stress
- 35 Tensor. The package provides a set of hyperelastic models and an interface to Optimization.jl
- <sup>36</sup> [\(Dixit & Rackauckas, 2023\)](#page-3-6) for fitting model parameters.
- 37 Currently, most commercial finite element codes only offer a limited number, often less than
- 38 10, of hyperelastic models which limits the extent to which researchers are able to accurately
- <sup>39</sup> model a given material. The closest project to Hyperelastics.jl is the matADi project by
- 40 Andreas Dutzler [\(Dutzler, 2023\)](#page-3-7) which has AD support for 18 material models.

### **DOI:** [10.xxxxxx/draft](https://doi.org/10.xxxxxx/draft)

#### **Software**

- [Review](https://github.com/openjournals) C
- [Repository](https://github.com/openjournals) &
- [Archive](https://doi.org/10.5281)

### **Editor:** [Open Journals](https://joss.theoj.org)

- **Reviewers:**
	- [@openjournals](https://github.com/openjournals)

**Submitted:** 01 January 1970 **Published:** unpublished

#### **License**

Authors of papers retain copyrights and release the work under a Creative Commons Attribution 4.0 International License (CC BY 4.0),

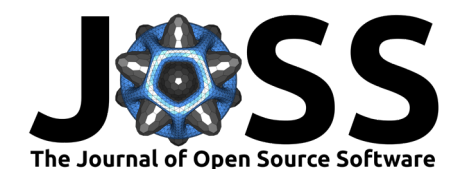

### <sup>41</sup> **Comparison with Similar Packages**

<sup>42</sup> Similar to the matADi project by Andreas Dutzler, Hyperelastics.jl provides AD compatible

43 implementations of hyperelastic models. However, Hyperelastics.jl provides a significantly

- <sup>44</sup> larger set of material models and offers the potential for including different compressible
- <sup>45</sup> material model terms. matADi does include models for anisotropic hyperelastic materials which
- <sup>46</sup> is not support in the current version of Hyperelastics.jl. matADi is focused on python based
- 47 implementations while Hyperelastics. jl is a pure Julia implementation.
- <sup>48</sup> For using material models in a simulation, the leading commercial finite element analysis
- <sup>49</sup> (FEA) programs, such as Abaqus, Ansys, and LS-DYNA, provide a significantly smaller set
- <sup>50</sup> of hyperelastic models (often less than 10). Implementing a new model in the commercial
- 51 programs is often a complex and time-consuming process requiring explicit definition of different <sub>52</sub> partial derivative terms. Furthermore, the model implementations are not compatible between
- <sub>53</sub> commercial programs. To fill the commercial gap, PolymerFEM link provides a slightly larger
- <sup>54</sup> set of models for implementation with a focus on visco-elastic and visco-plastic models. From
- <sup>55</sup> the inital work done with Hyperelastics.jl, it is expected that the AD compatibility will allow
- <sup>56</sup> for a significant improvement in terms of model construction for visco-hyperelastic models.
- $57$  More recently, Wan et al. (Wan et al., 2024) implemented over 70 hyperelastic material
- <sup>58</sup> models as Abaqus subroutines. The implementation is not AD compatible and is limited to <sup>59</sup> the Abaqus FEA software.
- <sup>60</sup> The Hyperelastics.jl package aims to fill the gap of providing an open-source and AD  $61$  compatible implementation of the largest set of Hyperelatic material models available. AD- $62$  compatibility reduces the time from model selection to implementation when compared to 63 implementing a new model in a commercial program. Furthermore, the open-source nature <sup>64</sup> allows for the models to be accesible to researchers for further study.

### <sup>65</sup> **Use Case: Fitting a Hyperelastic Model to Experimental Data**

α ([F](#page-3-8)EA) programs, such as Abaques, Anys, and LS-DYNA, provide a significantly smaller the comment of different and commenting an every medicinal technical propression functions are propressed in a commercial programs. [T](www.polymerfem.com)o <sup>66</sup> The common workflow for modelling a new hyperelastic material is shown in figure [Figure 1.](#page-2-0) The package is available for Julia 1.9 and above on all support operating systems. The process commonly begins with the user proving a set of stress-stretch data for a set of uniaxial and/or biaxial tension/compression experiments. The data is loaded into HyperelasticUniaxialTest or HyperelasticBiaxialTest depending on the nature of the experiment. If the material is as- sumed to be incompressible, the data for the other principal stretches is calculated. The selection of hyperelastic models is based on multiple dispatch. The primary functions for computations are: StrainEnergyDensity, SecondPiolaKirchoffStressTensor, and CauchyStressTensor. The Second Piola-Kirchoff and Cauchy Stress Tensors are computed by using the partial derivatives of the strain energy density function. By using AD, the implementation of partial derivatives for the majority of the models can be skipped. Furthmore, extensions are provided  $\pi$  to load compatible AD functions based on the AD-backend selected. Material models are considered as structs and multiple dispatch is used to select the correct equation for the given model. The model parameters are similarly stored in either structs, NamedTuples, or other field-based data-types such as those in ComponentArrays.jl and LabelledArrays.jl.

> 81 Once a user has their experimental data, model, and model parameters, an extension is loaded 82 when Optimization.jl is used to load a function for calibrating the material model to the 83 experimental data. The HyperelasticProblem function take the experimental data, model, 84 model parameters, and AD-backend and creates an OptimizationProblem for use with the 85 solvers from Optimization.jl. Once the model is calibrated, the predict function is used 86 to predict the response of the model to the experimental data. The results are can then be 87 plotted to compare the experimental data to the model prediction.

> Additionally, by leveraging multiple dispatch, a selection of data-driven hyperelastic material 89 models have been implemented for use with the same interface as the analytical models. This

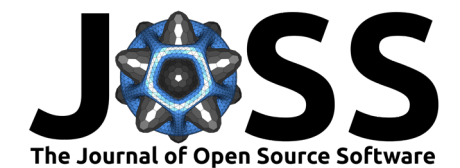

- <sup>90</sup> allows for rapid development of new models and the inclusion of new data-driven models as 91 they become available.
- <sup>92</sup> Lastly, with the optimized model parameters, the material model is able to be implemented
- <sup>93</sup> into a larger simulation or analysis. Some examples would include performing a finite element
- <sup>94</sup> simulation with Gridap.jl or Ferrite.jl or interpreting the model parameters in the context
- <sup>95</sup> of the material microstructure. The package is designed to be extensible and to allow for the
- <sup>96</sup> rapid development of new models and the inclusion of new data-driven models as they become
- <span id="page-2-0"></span><sup>97</sup> available.

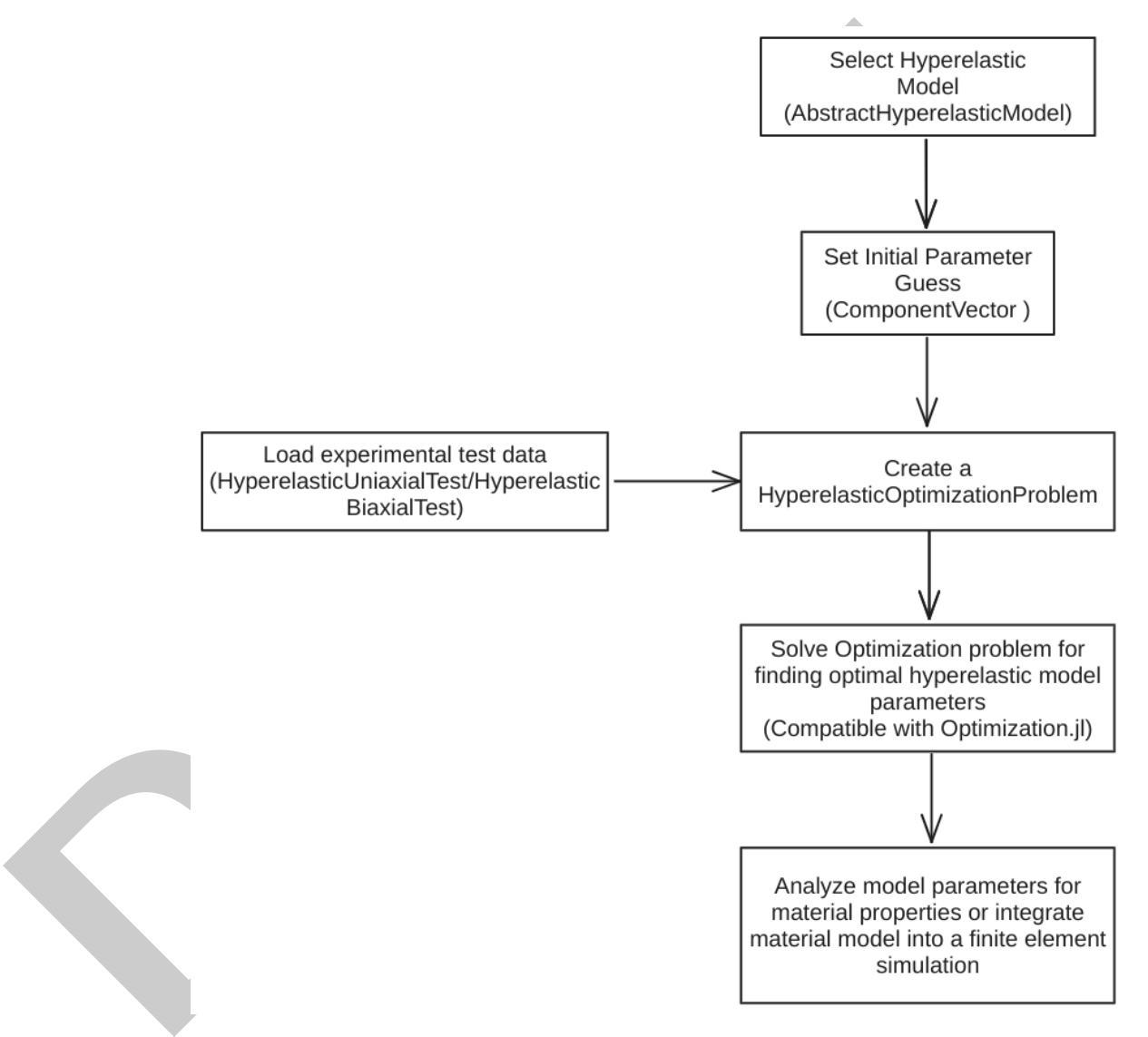

Figure 1: The most common use case for Hyperelastics.jl is to go from experimental or ab initio stress-stretch data for uniaxial or biaxial test(s) and proceed to fit and implement the model into a larger simulation or analysis. The respective data types used throughout the process are shown in the figure.

### <sup>98</sup> **Example Usage**

<sup>99</sup> For an example of going from experimental data to fitting a model, refer to the package 100 documentation.

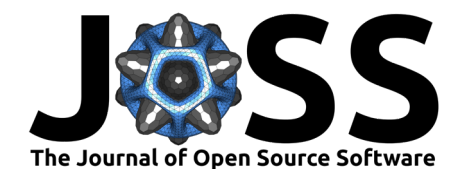

## **Availability**

102 Hyperelastics.jl can be found on [github.](https://github.com/TRACER-LULab/Hyperelastics.jl)

### **Acknowledgements**

The TRACER Lab is supported by the School of Engineering and the Center for Engineering

105 Research and Education (CERE) at Liberty University.

### **References**

- <span id="page-3-4"></span> Agarwal, M., & Pelegri, A. A. (2024). An ogden hyperelastic 3D micromechanical model to 108 depict poynting effect in brain white matter. Heliyon.
- <span id="page-3-2"></span> Beda, T. (2014). An approach for hyperelastic model-building and parameters estimation a 110 review of constitutive models. European Polymer Journal, 50, 97-108.
- <span id="page-3-0"></span> Bezanson, J., Edelman, A., Karpinski, S., & Shah, V. B. (2017). Julia: A fresh approach to 112 numerical computing. SIAM Review, 59(1), 65-98. <https://doi.org/10.1137/141000671>
- <span id="page-3-5"></span> Dalklint, A., Wallin, M., & Tortorelli, D. (2024). Simultaneous shape and topology optimization 114 of inflatable soft robots. Computer Methods in Applied Mechanics and Engineering, 420, .
- <span id="page-3-6"></span>116 Dixit, V. K., & Rackauckas, C. (2023). Optimization.jl: A unified optimization package (Version v3.12.1). Zenodo. https://doi.org/10.5281/zenodo.7738525
- <span id="page-3-8"></span><span id="page-3-7"></span><span id="page-3-3"></span><span id="page-3-1"></span>118 Dutzler, A. (2023). matADi: Material definition with automatic differentiation. [https:](https://github.com/adtzlr/matadi) //github.com/adtzlr/matadi
- **Exercise States**<br>
An Agarwal, M., & Pelegri, A. A. (2024). An ogden hyperelastic 3D micromechanical mode of the point point of the basin Theoretic model-building and parameters estimation of the section of the continuiti Wan, X., Zhang, Y., Zhang, Q., Zhang, L., & Li, F. (2024). User subroutines platform development for rubber hyperelastic constitutive models and its application in finite element **analysis.** Computational Materials Science, 237, 112885.
	- Wex, C., Arndt, S., Stoll, A., Bruns, C., & Kupriyanova, Y. (2015). Isotropic incompressible hyperelastic models for modelling the mechanical behaviour of biological tissues: A review. Biomedical Engineering/Biomedizinische Technik, 60(6), 577–592.
	- Zhu, L., Zhan, L., & Xiao, R. (2024). A comparative study of the entanglement models toward simulating hyperelastic behaviors. Journal of Applied Mechanics,  $91(2)$ .